PASS Sample Size Software NCSS.com

## Chapter 339

## Multi-Arm Tests for the Difference Between Treatment and Control Means Allowing Unequal Variance

## Introduction

This module computes power and sample size for multiple comparisons of treatment means versus a control mean when no assumption of equal variances for the group populations is made. This is commonly known as the Aspin-Welch test, Welch's t-test (Welch, 1937), or the Satterthwaite method. In this design, there are k treatment groups and one control group. A mean is measured in each group. A total of k hypothesis tests are anticipated, each comparing a treatment group with the common control group using a t-test of the difference between two means.

The Bonferroni adjustment of the type I error rate may be optionally made because several comparisons are being tested using the same data. Making a multiplicity adjustment is usually recommended, but not always. In fact, Saville (1990) advocates not applying it and Machin, Campbell, Tan, and Tan (2018) include omitting it as a possibility.

## **Background**

Whether you want to test several doses of a single treatment or several types of treatments, good research practice requires that each treatment be compared with a control. For example, a popular three-arm design consists of three groups: control, treatment A, and treatment B. Two tests are run: treatment A versus control and treatment B versus the same control. This design avoids having to obtain a second control group for treatment B. Besides the obvious efficiency in subjects, it may be easier to recruit subjects if their chances of receiving the new treatment are better than 50-50.

## **Technical Details**

Suppose you want to compare k treatment groups with means  $\mu_i$  and sample sizes  $N_i$  and one control group with mean  $\mu_C$  and sample size  $N_C$ . The total sample size is  $N = N_1 + N_2 + \cdots + N_k + N_C$ .

The statistical hypotheses for two-sided tests are

$$H_{0i}: \mu_i = \mu_C$$
 vs.  $H_{1i}: \mu_i \neq \mu_C$ 

and for one-sided tests the hypotheses are

$$H_{0i}: \mu_i \leq \mu_C$$
 vs.  $H_{1i}: \mu_i > \mu_C$ 

or

$$H_{0i}: \mu_i \ge \mu_C$$
 vs.  $H_{1i}: \mu_i < \mu_C$ 

If we define  $\delta_i = \mu_i - \mu_C$ , these are equivalent to

$$H_{0i}$$
:  $\delta_i = 0$  vs.  $H_{1i}$ :  $\delta_i \neq 0$  for  $i = 1, 2, ..., k$ 

$$H_{0i}: \delta_i \leq 0$$
 vs.  $H_{1i}: \delta_i > 0$  for  $i = 1, 2, ..., k$ 

$$H_{0i}$$
:  $\delta_i \ge 0$  vs.  $H_{1i}$ :  $\delta_i < 0$  for  $i = 1, 2, ..., k$ 

For convenience, these hypotheses are collectively referred to as

$$H_0: \delta = 0$$
 vs.  $H_1: \delta \neq 0$ 

$$H_0: \delta \leq 0$$
 vs.  $H_1: \delta > 0$ 

$$H_0: \delta \geq 0$$
 vs.  $H_1: \delta < 0$ 

#### **Test Statistic**

A suitable Type I error probability is chosen for the test, the data are collected, and a t-statistic is generated using the formula

$$t = \frac{\bar{x}_i - \bar{x}_C}{\sqrt{\frac{s_i^2}{N_i} + \frac{s_C^2}{N_C}}}$$

This t-statistic follows a t distribution approximately, with estimated degrees of freedom

$$df' = \frac{\left(\frac{s_i^2}{N_i} + \frac{s_C^2}{N_C}\right)^2}{\frac{1}{N_i - 1} \left(\frac{s_i^2}{N_i}\right)^2 + \frac{1}{N_C - 1} \left(\frac{s_C^2}{N_C}\right)^2}$$

## **Power Calculation**

This section describes the procedure for computing the power from the  $N_i$  and  $N_C$ ,  $\alpha$ , the assumed  $\mu_i$  and  $\mu_C$ , and the assumed standard deviations,  $\sigma_i$  and  $\sigma_C$ . Two good references for these general methods are Julious (2010) and Chow, Shao, Wang, and Lokhnygina (2018), although these texts do not specifically cover the Aspin-Welch-Satterthwaite t-test methods.

The figure below gives a visual representation for the calculation of power for a one-sided test.

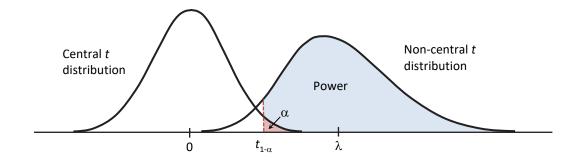

If we call the assumed difference between the means,  $\delta_i = \mu_i - \mu_C$ , the steps for calculating the power are as follows:

1. Find  $t_{1-\alpha}$  based on the central-t distribution with degrees of freedom,

$$df_i = \frac{\left(\frac{\sigma_i^2}{N_i} + \frac{\sigma_C^2}{N_C}\right)^2}{\frac{1}{N_i - 1} \left(\frac{\sigma_i^2}{N_i}\right)^2 + \frac{1}{N_C - 1} \left(\frac{\sigma_C^2}{N_C}\right)^2}.$$

2. Calculate the non-centrality parameter:

$$\lambda_i = \frac{\delta_i}{\sqrt{\frac{\sigma_i^2}{N_i} + \frac{\sigma_C^2}{N_C}}}.$$

3. Calculate the power as the probability that the test statistic t is greater than  $t_{1-\alpha}$  under the non-central-t distribution with non-centrality parameter  $\lambda_i$ :

$$Power = Pr_{Non-central-t}(t > t_{1-\alpha}|df_i, \lambda_i).$$

The algorithms for calculating power for the opposite direction and the two-sided hypotheses are analogous to this method.

When solving for something other than power, **PASS** uses this same power calculation formulation, but performs a search to determine that parameter.

PASS Sample Size Software NCSS.com

Multi-Arm Tests for the Difference Between Treatment and Control Means Allowing Unequal Variance

## **Multiplicity Adjustment**

Because *k* t-tests between treatment groups and the control group are run when analyzing the results of this study, many statisticians recommend that the Bonferroni adjustment be applied. This adjustment is easy to apply: the value of alpha that is used in the test is found by dividing the original alpha by the number of tests. For example, if the original alpha is set at 0.05 and the number of treatment (not including the control) groups is five, the individual tests will be conducted using an alpha of 0.01.

The main criticism of this procedure is that if there are many tests, the value of alpha becomes very small. To mitigate against this complaint, some statisticians recommend separating the treatment groups into those that are of primary interest and those that are of secondary interest. The Bonferroni adjustment is made by the using the number of primary treatments rather than the total number of treatments.

There are some who advocate ignoring the adjustment entirely in the case of randomized clinical trials. See for example Saville (1990) and the discussion in chapter 14 of Machin, Campbell, Tan, and Tan (2018).

## Size of the Control Group

Because the control group is used over and over, some advocate increasing the number of subjects in this group. The standard adjustment is to include  $\sqrt{k}$  subjects in the control group for each subject in one of the treatment groups. See Machin, Campbell, Tan, and Tan (2018, pages 231-232). Note that often, the treatment groups all have the same size.

## Example 1 - Finding the Sample Size

A parallel-group clinical trial is being designed to compare three treatment therapies against the standard therapy. Suppose the standard therapy has a mean response of 9.3. The investigators would like a sample size large enough to find statistical significance at the 0.05 level when the actual mean responses of the three treatments are all 7.6 and the power is 0.80 in each test. They want to consider standard deviations of 2.7 in the control group and 2.1 in the three treatment groups. They want to see what happens if the standard deviations are multiplied by 0.8, 1.0, and 1.2. The tests will be two-sided.

Following standard procedure, the control group multiplier will be set to  $\sqrt{k} = \sqrt{3} = 1.732$  since the control group is used for three comparisons in this design.

## Setup

If the procedure window is not already open, use the PASS Home window to open it. The parameters for this example are listed below and are stored in the **Example 1** settings file. To load these settings to the procedure window, click **Open Example Settings File** in the Help Center or File menu.

| Solve For                                                                               | Sample Size                                                  |
|-----------------------------------------------------------------------------------------|--------------------------------------------------------------|
| Alternative Hypothesis                                                                  | Two-Sided (H1: δ ≠ 0)                                        |
| Power of Each Test                                                                      | 0.80                                                         |
| Overall Alpha                                                                           | 0.05                                                         |
| Bonferroni Adjustment                                                                   | Standard Bonferroni                                          |
| Group Allocation                                                                        | Enter Group Allocation Pattern, solve for group sample sizes |
| Control Mean                                                                            | 9.3                                                          |
| Control Standard Deviation                                                              | 2.7                                                          |
| Control Sample Size Allocation                                                          | 1.732                                                        |
| Set A Number of Groups                                                                  | 3                                                            |
| Set A Mean                                                                              | 7.6                                                          |
| Set A Standard Deviation                                                                | 2.1                                                          |
| Set A Sample Size Allocation                                                            | 1                                                            |
| Set B Number of Groups                                                                  | 0                                                            |
| Set C Number of Groups                                                                  | 0                                                            |
| Set D Number of Groups                                                                  | 0                                                            |
| More                                                                                    | Unchecked                                                    |
| Add sets of standard deviations with different magnitudes, but identical ratio patterns | Checked                                                      |

## **Output**

Click the Calculate button to perform the calculations and generate the following output.

## **Numeric Reports**

#### **Numeric Results**

Test Type:

Solve For:

Sample Size

Group Allocation: Enter Group Allocation Pattern, solve for group sample sizes

Unequal-Variance T-Test H0:  $\delta = 0$  vs. H1:  $\delta \neq 0$ 

Hypotheses: HC Number of Groups: 4 Bonferroni Adjustment: Sta

Standard Bonferroni (Divisor = 3)

|                                                    | Da                                                                 | ower                                                                                                    | 80                                                                                                    | mple Size                                                                                                    |                                                                                                    | Mean                                                                                                 | Standa                                                        | rd Deviation                                                                                | •                                                                                                    | Alpha                                                    |
|----------------------------------------------------|--------------------------------------------------------------------|----------------------------------------------------------------------------------------------------|----------------------------------------------------------------------------------------------------|----------------------------------------------------------------------------------------------------|----------------------------------------------------------------------------------------------------|----------------------------------------------------------------------------------------------------|---------------------------------------------------------------|---------------------------------------------------------------------------------------------|----------------------------------------------------------------------------------------------------|----------------------------------------------------------|
| Comparison                                         | Target                                                             | Actual                                                                                                    | Ni                                                                                                    | Allocation                                                                                                    | Value<br>µi                                                                                                    | Difference<br>δi                                                                                     | Value<br>σi                                                   | Multiplier<br>K                                                                             | Overall                                                                                                    | Bonferroni-<br>Adjusted                                  |
| Control                                            |                                                                    |                                                                                                    | 38                                                                                                    | 1.732                                                                                                    | 9.3                                                                                                    |                                                                                                    | 2.16                                                          | 0.8                                                                                         |                                                                                                    |                                                          |
| vs A1                                              | 0.8                                                                | 0.81761                                                                                                    | 22                                                                                                    | 1.000                                                                                                    | 7.6                                                                                                    | -1.7                                                                                                 | 1.68                                                          | 0.8                                                                                         | 0.05                                                                                                    | 0.01667                                                  |
| vs A2                                              | 0.8                                                                | 0.81761                                                                                                    | 22                                                                                                    | 1.000                                                                                                    | 7.6                                                                                                    | -1.7                                                                                                 | 1.68                                                          | 0.8                                                                                         | 0.05                                                                                                    | 0.01667                                                  |
| vs A3                                              | 0.8                                                                | 0.81761                                                                                                    | 22                                                                                                    | 1.000                                                                                                    | 7.6                                                                                                    | -1.7                                                                                                 | 1.68                                                          | 0.8                                                                                         | 0.05                                                                                                    | 0.01667                                                  |
| Total                                              |                                                                    |                                                                                                    | 104                                                                                                    |                                                                                                    |                                                                                                    |                                                                                                    |                                                               |                                                                                             |                                                                                                    |                                                          |
| Control                                            |                                                                    |                                                                                                    | 57                                                                                                    | 1.732                                                                                                    | 9.3                                                                                                    |                                                                                                    | 2.70                                                          | 1.0                                                                                         |                                                                                                    |                                                          |
| vs A1                                              | 0.8                                                                | 0.80806                                                                                                    | 33                                                                                                    | 1.000                                                                                                    | 7.6                                                                                                    | -1.7                                                                                                 | 2.10                                                          | 1.0                                                                                         | 0.05                                                                                                    | 0.01667                                                  |
| vs A2                                              | 0.8                                                                | 0.80806                                                                                                    | 33                                                                                                    | 1.000                                                                                                    | 7.6                                                                                                    | -1.7                                                                                                 | 2.10                                                          | 1.0                                                                                         | 0.05                                                                                                    | 0.01667                                                  |
| vs A3                                              | 0.8                                                                | 0.80806                                                                                                    | 33                                                                                                    | 1.000                                                                                                    | 7.6                                                                                                    | -1.7                                                                                                 | 2.10                                                          | 1.0                                                                                         | 0.05                                                                                                    | 0.01667                                                  |
| Total                                              |                                                                    |                                                                                                    | 156                                                                                                    |                                                                                                    |                                                                                                    |                                                                                                    |                                                               |                                                                                             |                                                                                                    |                                                          |
| Control                                            |                                                                    |                                                                                                    | 81                                                                                                    | 1.732                                                                                                    | 9.3                                                                                                    |                                                                                                    | 3.24                                                          | 1.2                                                                                         |                                                                                                    |                                                          |
| vs A1                                              | 0.8                                                                | 0.80759                                                                                                    | 47                                                                                                    | 1.000                                                                                                    | 7.6                                                                                                    | -1.7                                                                                                 | 2.52                                                          | 1.2                                                                                         | 0.05                                                                                                    | 0.01667                                                  |
| vs A2                                              | 0.8                                                                | 0.80759                                                                                                    | 47                                                                                                    | 1.000                                                                                                    | 7.6                                                                                                    | -1.7                                                                                                 | 2.52                                                          | 1.2                                                                                         | 0.05                                                                                                    | 0.01667                                                  |
| vs A3                                              | 0.8                                                                | 0.80759                                                                                                    | 47                                                                                                    | 1.000                                                                                                    | 7.6                                                                                                    | -1.7                                                                                                 | 2.52                                                          | 1.2                                                                                         | 0.05                                                                                                    | 0.01667                                                  |
| Total                                              |                                                                    |                                                                                                    | 222                                                                                                    |                                                                                                    |                                                                                                    |                                                                                                    |                                                               |                                                                                             |                                                                                                    |                                                          |
|                                                    |                                                                    |                                                                                                    |                                                                                                    |                                                                                                    |                                                                                                    |                                                                                                    |                                                               |                                                                                             |                                                                                                    |                                                          |
| Comparison                                         |                                                                    |                                                                                                    | t is invo                                                                                                    |                                                                                                    |                                                                                                    | between the t                                                                                        | reatment                                                      | and control d                                                                               | isplayed or                                                                                                    | this report                                              |
| ·                                                  | lii<br>The                                                         | ne. The cor<br>e power des                                                                                                    | t is invo<br>nparison<br>sired. Po                                                                                        | n is made usir<br>ower is probal                                                                                                    | ng the diff<br>pility of re                                                                                                   | erence.<br>jecting a false                                                                           |                                                               |                                                                                             |                                                                                                    | ·                                                        |
| Target Power                                       | lii<br>The<br>is                                                   | ne. The cor<br>e power des<br>s of the com                                                                                                    | t is invo<br>npariso<br>sired. Po<br>nparison                                                                             | n is made usir<br>ower is probal<br>shown on thi                                                                                                    | ng the diff<br>pility of re                                                                                                   | erence.<br>jecting a false                                                                           |                                                               |                                                                                             |                                                                                                    | ·                                                        |
| Target Power Actual Power                          | lii<br>The<br>is<br>The<br>The                                     | ne. The core power desorthe come power act ended to the come power act enumber of                                                                                                    | t is invo<br>nparison<br>sired. Po<br>nparison<br>ually ac<br>f subjec                                                    | n is made using the second is made using the second is made using the s | ng the diff<br>pility of re<br>s line only<br>oup. The                                                                        | erence.<br>jecting a false                                                                           | null hypo                                                     | thesis for this                                                                             | compariso                                                                                                    | on. This powe                                            |
| Comparison Target Power Actual Power Ni Allocation | lii<br>The<br>is<br>The<br>The<br>s<br>The                         | ne. The core power des sof the come power act enumber of all incegroup sans                                                                                                    | t is invo<br>mparison<br>sired. Po<br>nparison<br>ually ac<br>f subjec<br>dividual<br>nple size                           | n is made using the second is shown on thin hieved. Its in the ith group sample allocation ra                                                                                                    | ng the diff<br>pility of restine only<br>oup. The<br>esizes.<br>tio of the                                                    | erence.<br>jecting a false<br>/.                                                                     | null hypo                                                     | thesis for this                                                                             | comparisc                                                                                                    | on. This powe                                            |
| Target Power Actual Power Ni                       | lii<br>The<br>is<br>The<br>The<br>s<br>The<br>n<br>The             | ne. The core power design of the come power act an umber of all indegroup sandumber of sumber of sumber of | t is invo<br>mparison<br>sired. Po<br>nparison<br>ually ac<br>f subjec<br>dividual<br>nple size                           | n is made using the second of the second of  | ng the diff<br>pility of rest line only<br>oup. The<br>esizes.<br>tio of the<br>e group.                                      | erence.<br>jecting a false<br>/.<br>total sample s                                                   | null hypo                                                     | thesis for this<br>n below the g<br>each row rep                                            | comparison comparison  | on. This powe<br>ual to the<br>e relative                |
| Target Power Actual Power Ni Allocation            | lii<br>The<br>is<br>The<br>The<br>s<br>The<br>n<br>The             | ne. The core power designed from the comment of the comment of the | t is invo<br>nparison<br>isired. Po<br>nparison<br>ually ac<br>f subject<br>dividual<br>nple siz-<br>ubjects<br>he ith gi | n is made using ower is probated as shown on the hieved. It is in the ith group sample allocation rapid assigned to the oup at which                                                                                                    | ng the diff<br>bility of rest in early<br>oup. The esizes.<br>tio of the<br>e group.<br>the powe                              | erence. jecting a false /. total sample s ith group. The                                             | null hypo<br>ize show<br>value on<br>The first                | n below the g<br>each row reprove contains                                                  | roups is equeresents the pc, the cor                                                                                                    | on. This powe<br>ual to the<br>e relative<br>atrol group |
| Target Power Actual Power Ni Allocation            | lii<br>The<br>is<br>The<br>S<br>The<br>n<br>The<br>r<br>C<br>C     | ne. The core power designed from the comment of the comment of all integration of the comment of the comment of | t is invonparison sired. Poparison ually ac f subject dividual nple sizubjects and it is given between deviatio           | n is made using over is probal a shown on this hieved. Its in the ith graph group sample a allocation rapped to the coup at which an the ith treatment of the responsible.                                                                                                    | ng the diff<br>polity of rest in a confi-<br>coup. The<br>esizes.<br>tio of the<br>e group.<br>the powerment means            | erence. jecting a false / total sample s ith group. The r is computed. an and the cor in this group. | null hypo<br>size show<br>value on<br>The first<br>atrol mear | n below the g<br>each row rep<br>row contains                                               | roups is equoresents the portion the portion of the portion of the | on. This powe<br>ual to the<br>e relative<br>atrol group |
| Target Power Actual Power Ni Allocation            | lii<br>The<br>is<br>The<br>S<br>The<br>n<br>The<br>r<br>C<br>C     | ne. The core power designed from the comment of the comment of all integration of the comment of the comment of | t is invonparison sired. Poparison ually ac f subject dividual nple sizubjects and it is given between deviatio           | n is made using over is probal a shown on this hieved. Its in the ith graph group sample a allocation rapped to the coup at which an the ith treatment of the responsible.                                                                                                    | ng the diff<br>polity of rest in a confi-<br>coup. The<br>esizes.<br>tio of the<br>e group.<br>the powerment means            | erence. jecting a false /. total sample s ith group. The r is computed. an and the cor               | null hypo<br>size show<br>value on<br>The first<br>atrol mear | n below the g<br>each row rep<br>row contains                                               | roups is equoresents the portion the portion of the portion of the | on. This powe<br>ual to the<br>e relative<br>atrol group |
| Target Power Actual Power Ni Allocation  µi δi     | lii<br>The<br>is<br>The<br>s<br>The<br>n<br>The<br>C<br>The<br>The | ne. The core power designed for the comment of all integration of all integration of the comment of the comment | t is invonparison parison ually act f subject dividual nubjects in eith grant between deviation that was                  | n is made using over is probal a shown on this hieved. Its in the ith grand group sample a allocation rapped to the coup at which the ith treat an of the respossion and the sampled to form the ith treat and the sampled to form the sampled to form the sample of the sample of the sam | ng the diff<br>polity of rest in a confi-<br>coup. The esizes.<br>tio of the egroup.<br>the powerment means with<br>mses with | erence. jecting a false / total sample s ith group. The r is computed. an and the cor in this group. | null hyponize shown value on The first atrol mear deviations  | thesis for this  h below the g  each row rep  row contains  h (µi - µc) at v  s shown on th | roups is equoresents the portion the portion of the portion is line.                                                                                                    | on. This power ual to the erelative outrol group         |

#### **Summary Statements**

A parallel, 4-group design (with one control group and 3 treatment groups) will be used to test whether the mean for each treatment group is different from the control group mean (H0:  $\delta$  = 0 versus H1:  $\delta$  ≠ 0,  $\delta$  =  $\mu$ i -  $\mu$ c). The hypotheses will be evaluated using 3 two-sided, two-sample, Bonferroni-adjusted, unequal-variance (Welch's) t-tests, with an overall (experiment-wise) Type I error rate ( $\alpha$ ) of 0.05. The group standard deviations (beginning with the control group) are assumed to be 2.16, 1.68, 1.68, and 1.68. The control group mean is assumed to be 9.3. To detect the treatment means 7.6, 7.6, and 7.6 with at least 80% power for each test, the control group sample size needed will be 38 and the number of needed subjects for the treatment groups will be 22, 22, and 22 (totaling 104 subjects overall).

PASS Sample Size Software NCSS.com

#### Multi-Arm Tests for the Difference Between Treatment and Control Means Allowing Unequal Variance

#### **Dropout-Inflated Sample Size**

| Group | Dropout Rate | Sample Size<br>Ni | Dropout-<br>Inflated<br>Enrollment<br>Sample Size<br>Ni' | Expected<br>Number of<br>Dropouts<br>Di |  |
|-------|--------------|-------------------|----------------------------------------------------------|-----------------------------------------|--|
| 1     | 20%          | 38                | 48                                                       | 10                                      |  |
| 2     | 20%          | 22                | 28                                                       | 6                                       |  |
| 3     | 20%          | 22                | 28                                                       | 6                                       |  |
| 4     | 20%          | 22                | 28                                                       | 6                                       |  |
| Total |              | 104               | 132                                                      | 28                                      |  |
| 1     | 20%          | 57                | 72                                                       | 15                                      |  |
| 2     | 20%          | 33                | 42                                                       | 9                                       |  |
| 3     | 20%          | 33                | 42                                                       | 9                                       |  |
| 4     | 20%          | 33                | 42                                                       | 9                                       |  |
| Total |              | 156               | 198                                                      | 42                                      |  |
| 1     | 20%          | 81                | 102                                                      | 21                                      |  |
| 2     | 20%          | 47                | 59                                                       | 12                                      |  |
| 3     | 20%          | 47                | 59                                                       | 12                                      |  |
| 4     | 20%          | 47                | 59                                                       | 12                                      |  |
| Total |              | 222               | 279                                                      | 57                                      |  |

| Group        | Lists the group numbers.                                                                                                    |
|--------------|----------------------------------------------------------------------------------------------------|
| Dropout Rate | The percentage of subjects (or items) that are expected to be lost at random during the course of the study                                                                                                    |
|              | and for whom no response data will be collected (i.e., will be treated as "missing"). Abbreviated as DR.                                                                                                    |
| Ni           | The evaluable sample size for each group at which power is computed (as entered by the user). If Ni subjects                                                                                                    |
|              | are evaluated out of the Ni' subjects that are enrolled in the study, the design will achieve the stated power.                                                                                                    |
| Ni'          | The number of subjects that should be enrolled in each group in order to obtain Ni evaluable subjects, based                                                                                                    |
|              | on the assumed dropout rate. Ni' is calculated by inflating Ni using the formula Ni' = Ni / (1 - DR), with Ni'                                                                                                    |
|              | always rounded up. (See Julious, S.A. (2010) pages 52-53, or Chow, S.C., Shao, J., Wang, H., and                                                                                                    |
|              | Lokhnygina, Y. (2018) pages 32-33.)                                                                                                    |
| D:           | The consected constraint described and the control of the control of the control |

Di The expected number of dropouts in each group. Di = Ni' - Ni.

#### **Dropout Summary Statements**

Anticipating a 20% dropout rate, group sizes of 48, 28, 28, and 28 subjects should be enrolled to obtain final group sample sizes of 38, 22, 22, and 22 subjects.

#### References

Chow, S.C., Shao, J., Wang, H., and Lokhnygina, Y. 2018. Sample Size Calculations in Clinical Research, 3rd Edition. Chapman & Hall/CRC. Boca Raton, FL. Pages 86-88.

Machin, D., Campbell, M.J., Tan, S.B, and Tan, S.H. 2018. Sample Sizes for Clinical, Laboratory, and Epidemiology Studies, 4th Edition. Wiley Blackwell.

Julious, Steven A. 2004. 'Tutorial in Biostatistics. Sample sizes for clinical trials with Normal data.' Statistics in Medicine, 23:1921-1986.

Welch, B.L. 1938. 'The significance of the difference between two means when the population variances are unequal.' Biometrika, 29, 350-362.

Zar, Jerrold H. 1984. Biostatistical Analysis (Second Edition). Prentice-Hall. Englewood Cliffs, New Jersey.

This report shows the numeric results of this power study. Notice that the results are shown in blocks of three rows at a time. Each block represents a single design.

## **Plots Section**

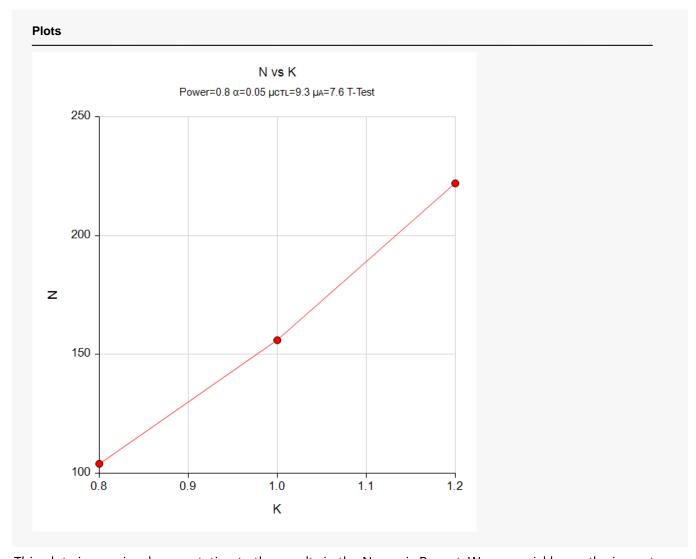

This plot gives a visual presentation to the results in the Numeric Report. We can quickly see the impact on the sample size of changing the standard deviation magnitude.

# Example 2 – Validation using a Previously Validated Procedure

We could not find a validation result in the statistical literature, so we will use a previously validated **PASS** procedure (**Two-Sample T-Tests Allowing Unequal Variance**) to produce the results for the following example.

A parallel-group clinical trial is being designed to compare three treatment therapies against the standard therapy. Suppose the standard therapy has a mean response of 9.3. The investigators would like a sample size large enough to find statistical significance at the 0.05 level when the actual mean responses of the three treatments are all 7.6 and the power is 0.80 in each test. They want to consider standard deviations of 2.7 in the control group and 2.1 in the three treatment groups. The tests will be two-sided.

The sample sizes of all groups will be equal.

The Two-Sample T-Tests Allowing Unequal Variance procedure is set up as follows.

| Solve For              | Sample Size                         |
|------------------------|-------------------------------------|
| Alternative Hypothesis | Two-Sided                           |
| Power                  | 0.8                                 |
| Alpha                  | <b>0.01667</b> (which is Alpha / k) |
| Group Allocation       | Equal (N1 = N2)                     |
| Input Type             | Means                               |
| μ1                     | 9.3                                 |
| μ2                     | 7.6                                 |
| σ1                     | 2.7                                 |
| σ2                     | 2.1                                 |

This set of options generates the following report.

#### **Numeric Results**

Solve For: Sample Size

Test Type: Two-Sample Welch's Unequal-Variance T-Test

Difference:  $\delta = \mu 1 - \mu 2$ 

Hypotheses: H0:  $\delta = 0$  vs. H1:  $\delta \neq 0$ 

| Pov    | Power   |    | ımple S | ize |     | Mean |                 |     | ndard<br>iation |         |
|--------|---------|----|---------|-----|-----|------|-----------------|-----|-----------------|---------|
| Target | Actual  | N1 | N2      | N   | μ1  | μ2   | Difference<br>δ | σ1  | σ2              | Alpha   |
| 0.8    | 0.80076 | 44 | 44      | 88  | 9.3 | 7.6  | 1.7             | 2.7 | 2.1             | 0.01667 |

In order to maintain a power of 80% for all three groups, it is apparent that the groups will all need to have a sample size of 44 per group. This table contains the validation values. We will now run these values through the current procedure and compare the results with these values.

Multi-Arm Tests for the Difference Between Treatment and Control Means Allowing Unequal Variance

## Setup

If the procedure window is not already open, use the PASS Home window to open it. The parameters for this example are listed below and are stored in the **Example 2** settings file. To load these settings to the procedure window, click **Open Example Settings File** in the Help Center or File menu.

| Solve For                                                                               | Sample Size            |
|-----------------------------------------------------------------------------------------|------------------------|
| Alternative Hypothesis                                                                  | Two-Sided (H1: δ ≠ 0)  |
| Power of Each Test                                                                      | 0.80                   |
| Overall Alpha                                                                           | 0.05                   |
| Bonferroni Adjustment                                                                   | Standard Bonferroni    |
| Group Allocation                                                                        | Equal (Nc = N1 = N2 =) |
| Control Mean                                                                            | 9.3                    |
| Control Standard Deviation                                                              | 2.7                    |
| Set A Number of Groups                                                                  | 3                      |
| Set A Mean                                                                              | 7.6                    |
| Set A Standard Deviation                                                                | 2.1                    |
| Set B Number of Groups                                                                  | 0                      |
| Set C Number of Groups                                                                  | 0                      |
| Set D Number of Groups                                                                  | 0                      |
| More                                                                                    | Unchecked              |
| Add sets of standard deviations with different magnitudes, but identical ratio patterns | Unchecked              |

## **Output**

Click the Calculate button to perform the calculations and generate the following output.

| Solve For:<br>Group Allocatic<br>Test Type:<br>Hypotheses:<br>Number of Gro<br>Bonferroni Adju | on:<br>ups: | Sample Size<br>Equal (Nc = N1<br>Unequal-Variar<br>H0: δ = 0 vs.<br>4<br>Standard Bonfe | nce T-Test<br>H1: δ ≠ 0 | = 3)        |                  |                 |         |                         |
|------------------------------------------------------------------------------------------------|-------------|-----------------------------------------------------------------------------------------|-------------------------|-------------|------------------|-----------------|---------|-------------------------|
| Comparison                                                                                     |             | Power                                                                                   | Comple                  | Mean        |                  | Standard        | Alpha   |                         |
|                                                                                                | Target      |                                                                                         | Sample<br>Size<br>Ni    | Value<br>µi | Difference<br>δi | Deviation<br>σi | Overall | Bonferroni-<br>Adjusted |
| Control                                                                                        |             |                                                                                         | 44                      | 9.3         |                  | 2.7             |         |                         |
| vs A1                                                                                          | 0.8         | 0.80073                                                                                 | 44                      | 7.6         | -1.7             | 2.1             | 0.05    | 0.01667                 |
| V5 A I                                                                                         | 0.8         | 0.80073                                                                                 | 44                      | 7.6         | -1.7             | 2.1             | 0.05    | 0.01667                 |
| vs A2                                                                                          |             |                                                                                         | 4.4                     | 7.0         | -1.7             | 2.1             | 0.05    | 0.01667                 |
|                                                                                                | 0.8         | 0.80073                                                                                 | 44                      | 7.6         | -1./             | ۷.۱             | 0.03    | 0.01001                 |

As you can see, the sample sizes are all 44 which match the largest sample size found in the validation run above. The procedure is validated.